# INFO-664-01 Programming For Cultural Heritage

 To find things in Text in python we can do something like:

```
my_text = "Hello there!"

#start now equals 6
start = my_text.find("there")

#tell it to return the text that starts at start and ends at the length of the text
sub_text = my_text[start:len(my_text)]
```

- Matching text is difficult. Regular Expressions are used for pattern matching text.
- You'll find them in all languages and many tools (text editors, open refine, etc)

- You can build a pattern from characters such as: "[0-9]"
- And there are reserved tokens that do something specific such as: "\s"

- You build up this pattern to return parts of the text.
- Do ranges with brackets []
- Make "groups" with parentheses ()
- There are reserved tokens (for example "\*" so if you want to match them escape them with a back slash "\\*"
- Demo:

VISIT CALENDAR EXHIBITIONS COLLECTION LEARN WATCH

William Wegman

**COTTO** 1970

SHARE

COLLECT

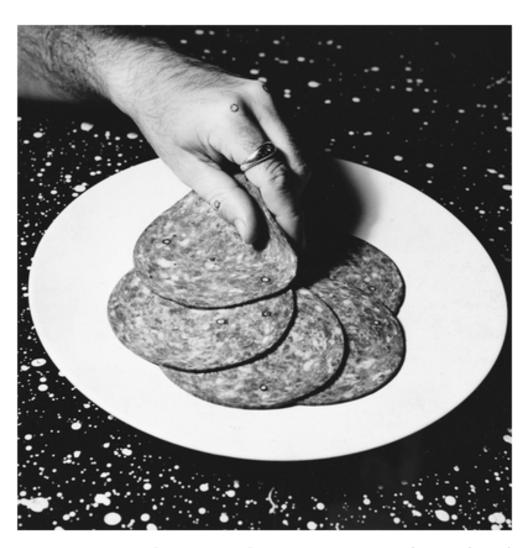

William Wegman, Cotto, 1970. Gelatin silver print, 77/8 × 73/4 in. (20 × 19.7 cm). Whitney Museum of American Art, New York; purchase with funds from the Mrs. Percy Uris Purchase Fund and the Photography Committee 92.14 © William Wegman

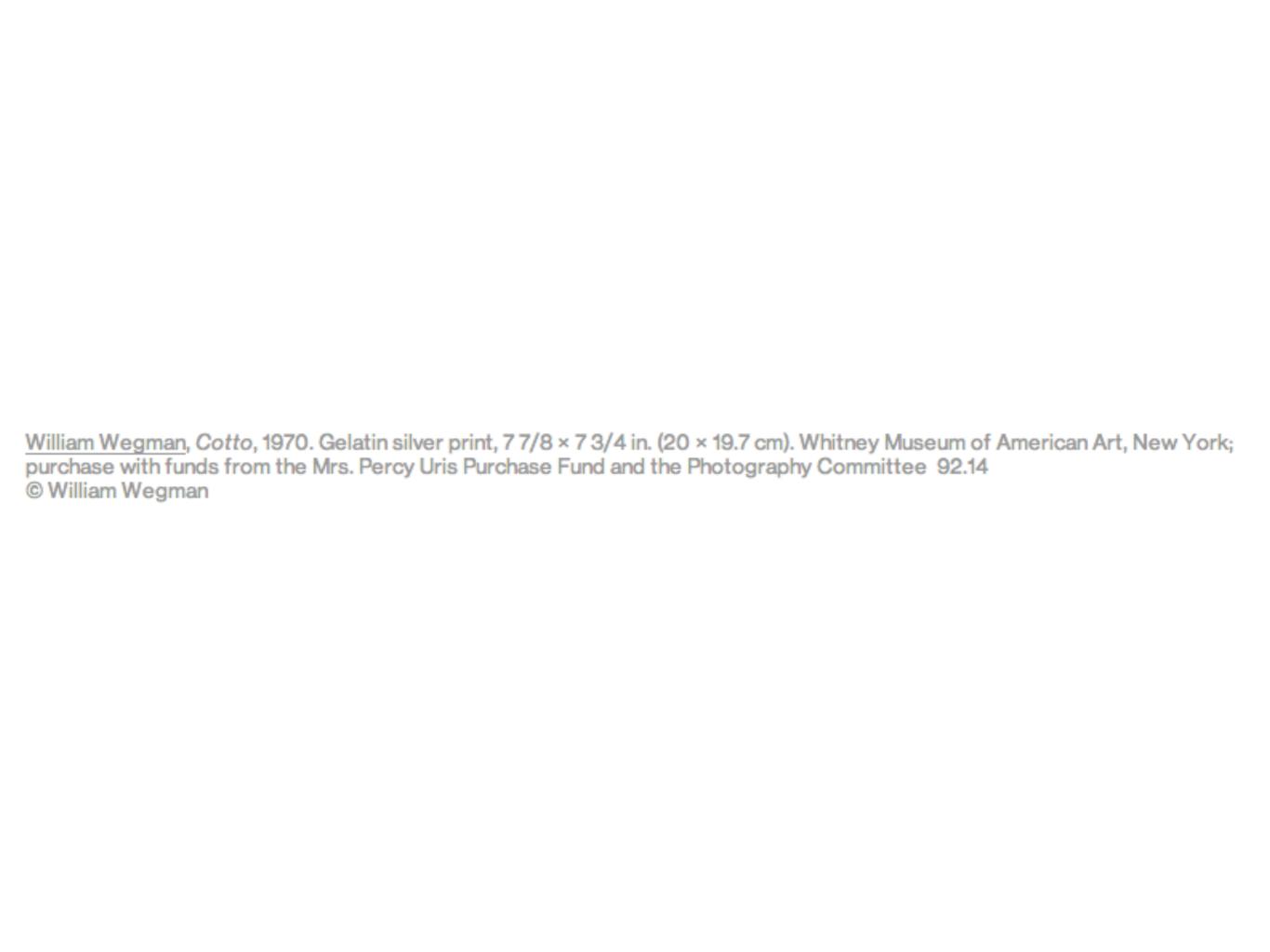

- Let's figure out what the expression first will be and then implement it in python:
  - http://pythex.org/

William Wegman, Cotto, 1970. Gelatin silver print, 7 7/8 × 7 3/4 in. (20 × 19.7 cm). Whitney Museum of American Art, New York; purchase with funds from the Mrs. Percy Uris Purchase Fund and the Photography Committee 92.14 © William Wegman

```
regex.py
    import re
    our_text = "William Wegman, Cotto, 1970. Gelatin silver print, 1999 7
    #compile our pattern
    p = re.compile('([0-9]{4})')
    #Findall for it
    m = p.findall(our_text)
10
    print(m)
12
13
14
Line 14, Column 1
                                                                              Tab Size: 4
```

We build the regular expression and then use its .findall method to return a list of matches

```
. . .
                                          regex.py
    regex.py
    import re
 3
    our_text = "William Wegman, Cotto, 1970. Gelatin silver print, 1999 7
    #compile our pattern
    p = re.compile('([0-9]{4})')
    #search method
    m = p.search(our_text)
10
    #print out the first group
    print(m.group(0))
13
    #print the positions of it
    print(m.span())
16
17
Line 17, Column 1
                                                                             Tab Size: 4
```

To find a exact bit of the text and its position we can use the .search method.

- Resources:
- https://docs.python.org/3.4/howto/regex.html
- Cheat sheet: <a href="http://www.cheatography.com/davechild/cheat-sheets/regular-expressions/">http://www.cheatography.com/davechild/cheat-sheets/regular-expressions/</a>
- http://www.diveintopython3.net/regularexpressions.html

### Challenge

Try to use a regular expression in you API results.
 Or try a regular expression using possible project data.